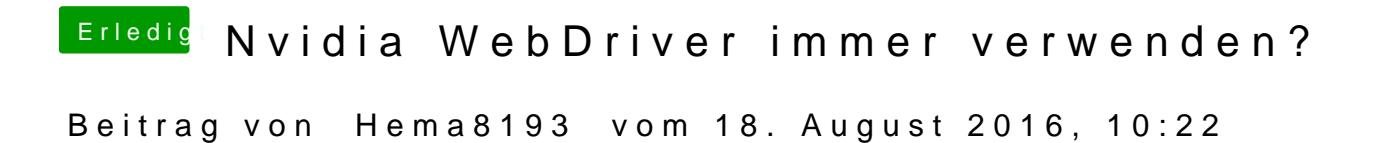

Ja danke dir, habe dir soeben per PN die Da/tleEnL EjeNsbhEd BeEN DANK!